#### **V tem prispevku**

# Nezavezanci za DDV in uporaba Trgovine na drobno

Zadnja sprememba 24/09/2021 12:27 pm CEST

Ko uporabnik programa ni zavezanec za DDV in je oproščen obračunavanja DDV-ja iz naslova oprostitve po 94. členu ZDDV-1, je potrebno posebej urediti nastavitve programa, da se celotno delovanje prilagodi statusu stranke uporabnika. Celoten modul Trgovina na drobno v SAOP iCenter se prilagodi novim nastavitvam od same nabave, kalkulacije cen, davčnega potrjevanja računov (DPR) kot tudi sam izpis računov, ki nimajo izkazanega DDV zaradi oprostitve.

**Pozor**: uporaba te nastavitve je samo za določene namene in spreminjanje je namenjeno samo skrbnikom programa!!!

## **Nastavitev programa trgovina na drobno**

V modulu Trgovina na drobno -> Nastavitve -> Nastavitve programa - > zavihek 'Promet' -> razdelek 'Prodaja' se ob vključitvi kljukice 'Nezavezanec za DDV'

Nezavezanec za DDV

odpre opozorilo:

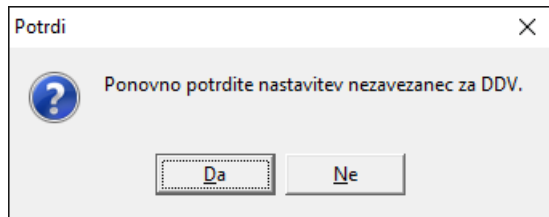

In na potrditev se kljukica aktivira ter se odpre obvezno polje za vnos šifre davka iz šifranta davčnih stopenj, pri čemer je obvezni izbor šifre, ki nosi nastavitev 0 % DDV in vrsta 'Ostalo'

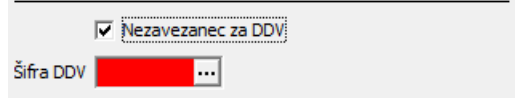

### izberemo primerno šifro

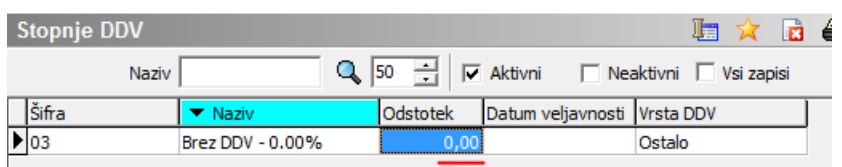

in s tem spremenimo delovanje programa. Ob tej nastavitvi se samodejno spremenijo še nastavitve na zavihku 'Gotovinska prodaja',

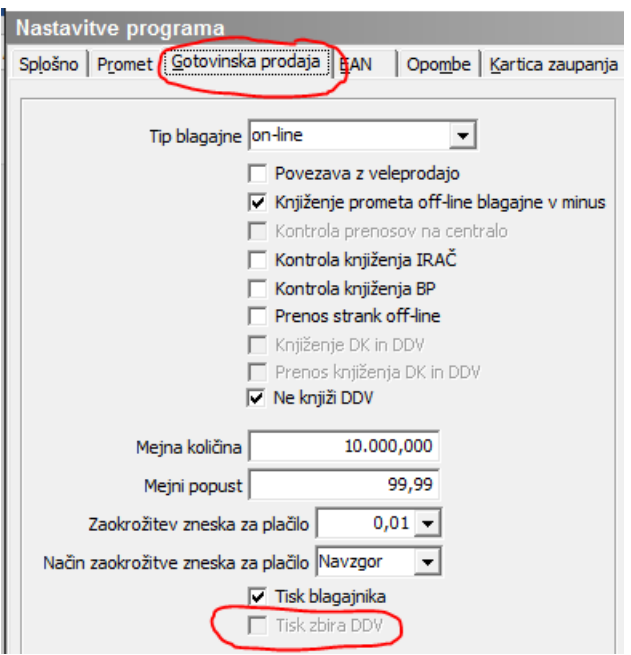

kjer se odstrani kljukica 'Tisk zbira DDV', saj na gotovinskih računih DDV ne bo prikazan.

## **Spremembe v delovanju programa v primeru Nezavezanca**

1 Artikli v šifrantu vsebujejo stopnjo DDV, ki artiklu pripada, a se glede na zgornjo nastavitev dalje upošteva, da DDV ni obračunan. Primer:

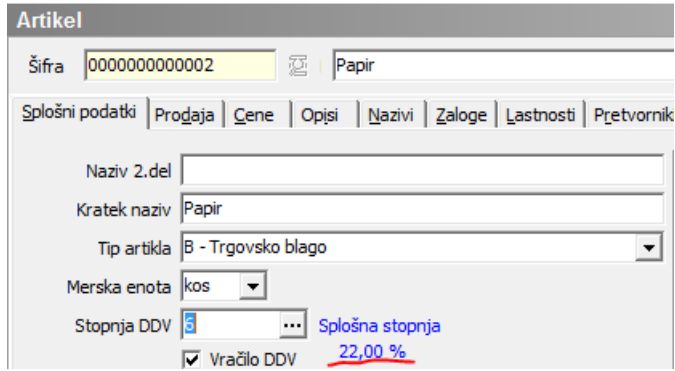

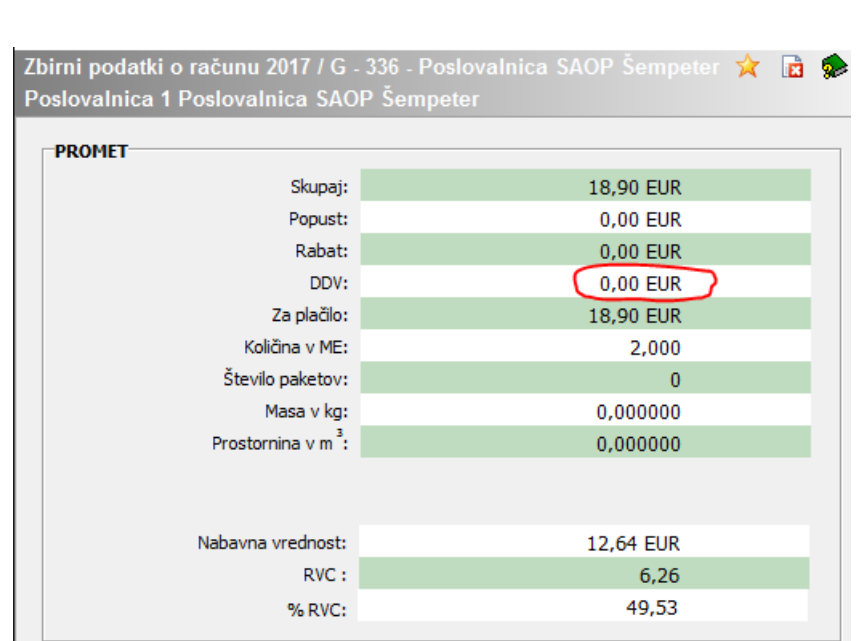

2 Gumb zbiri pri izdanih gotovinskih računih ne vsebuje DDV-ja.

3 Na računu se ne izpiše rekapitulacija po davčnih stopnjah.

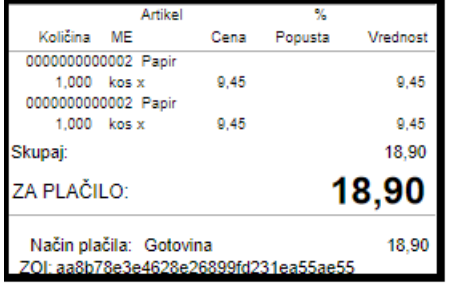

4 Neopazno v programu a ob davčnem potrjevanju računov se na FURS ne posredujejo podatki o DDV.

5 Na šifrantu poslovalnic se na gumbu 'Dodatne nastavitve' označi kljukica 'Gotovinska prodaja – končni potrošnik privzeto'. Gre za določitev, da si kupci vstonega DDV ne odbijajo, ko na računu DDV ni naveden.

√ Gotovinska prodaja - končni potrošnik privzeto